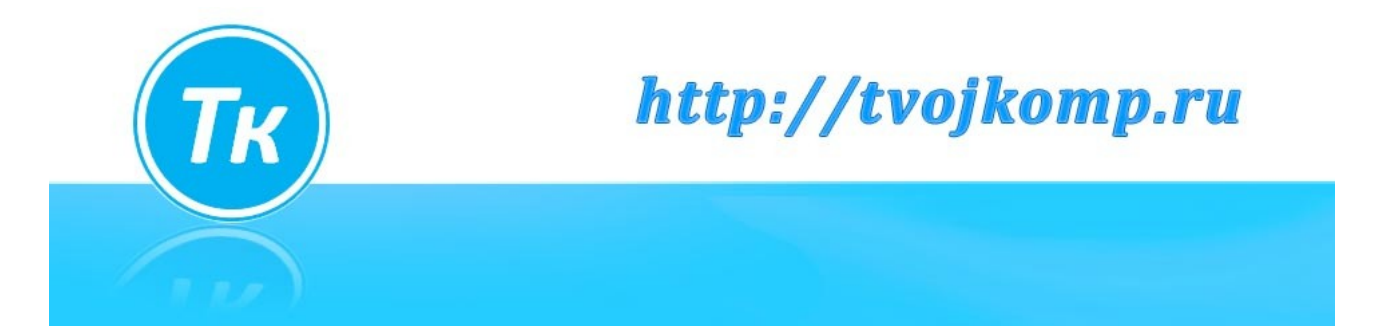

## **Пример PDF формы**

Как правило, в формат PDF используется в качестве конечного формата публикации. Однако PDF имеет возможность использовать в качестве формы ввода , которые могут быть отредактированы и сохранены пользователем . Поля этой формы были выбраны, чтобы продемонстрировать как можно больше общих полей ввода .

Этот документ и форма PDF были созданы с LibreOffice (версия 5.0.4 ) . Для того, чтобы заполнить форму , убедитесь, что файл PDF не только для чтения. Если файл доступен только для чтения сохраните его на рабочем столе или в любой папке компьютера . Закройте этот файл и откройте сохраненный файл .

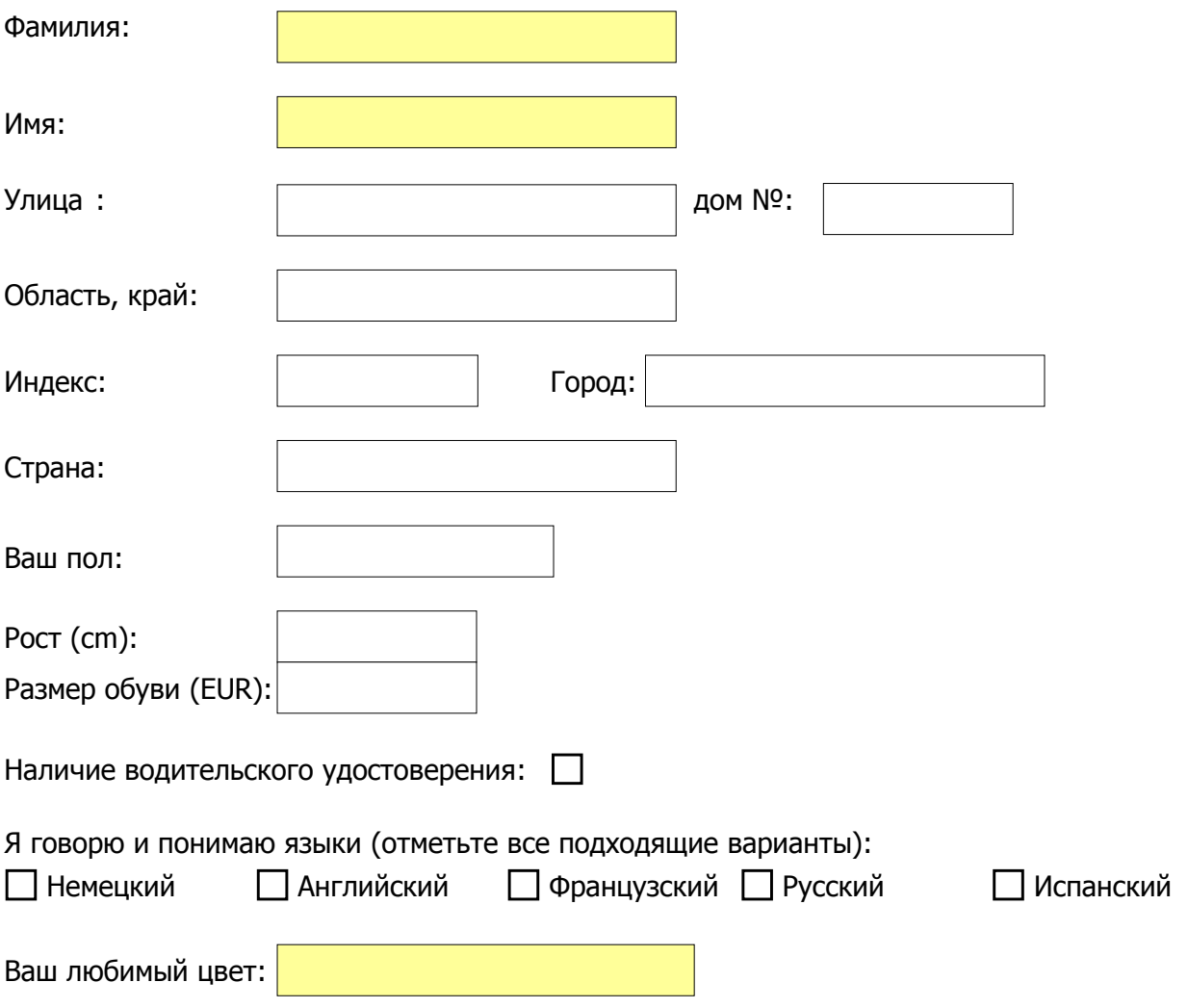

**Важно:** Сохраните заполненную форму PDF ( меню Файл - Сохранить ).